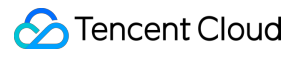

# **TDMQ for CMQ API Documentation Product Documentation**

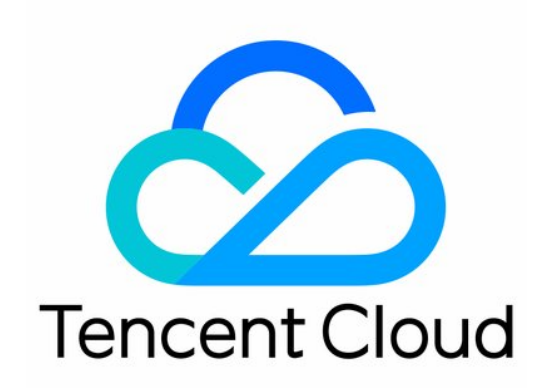

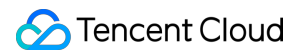

#### Copyright Notice

©2013-2024 Tencent Cloud. All rights reserved.

Copyright in this document is exclusively owned by Tencent Cloud. You must not reproduce, modify, copy or distribute in any way, in whole or in part, the contents of this document without Tencent Cloud's the prior written consent.

Trademark Notice

### **C** Tencent Cloud

All trademarks associated with Tencent Cloud and its services are owned by Tencent Cloud Computing (Beijing) Company Limited and its affiliated companies. Trademarks of third parties referred to in this document are owned by their respective proprietors.

#### Service Statement

This document is intended to provide users with general information about Tencent Cloud's products and services only and does not form part of Tencent Cloud's terms and conditions. Tencent Cloud's products or services are subject to change. Specific products and services and the standards applicable to them are exclusively provided for in Tencent Cloud's applicable terms and conditions.

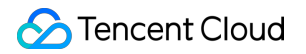

### **Contents**

API [Documentation](#page-3-0)

API [Documentation](#page-3-1)

API 2.0 to 3.0 [Switch](#page-5-0) Guide

# <span id="page-3-1"></span><span id="page-3-0"></span>API Documentation API Documentation

Last updated:2024-01-03 10:20:36

Below are APIs in TDMQ for CMQ.

## Message APIs

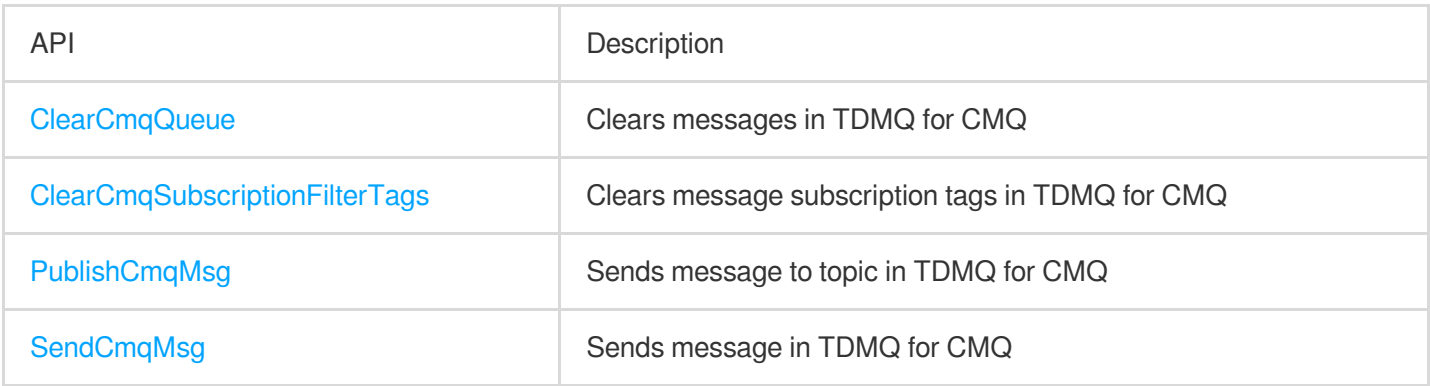

### Management APIs

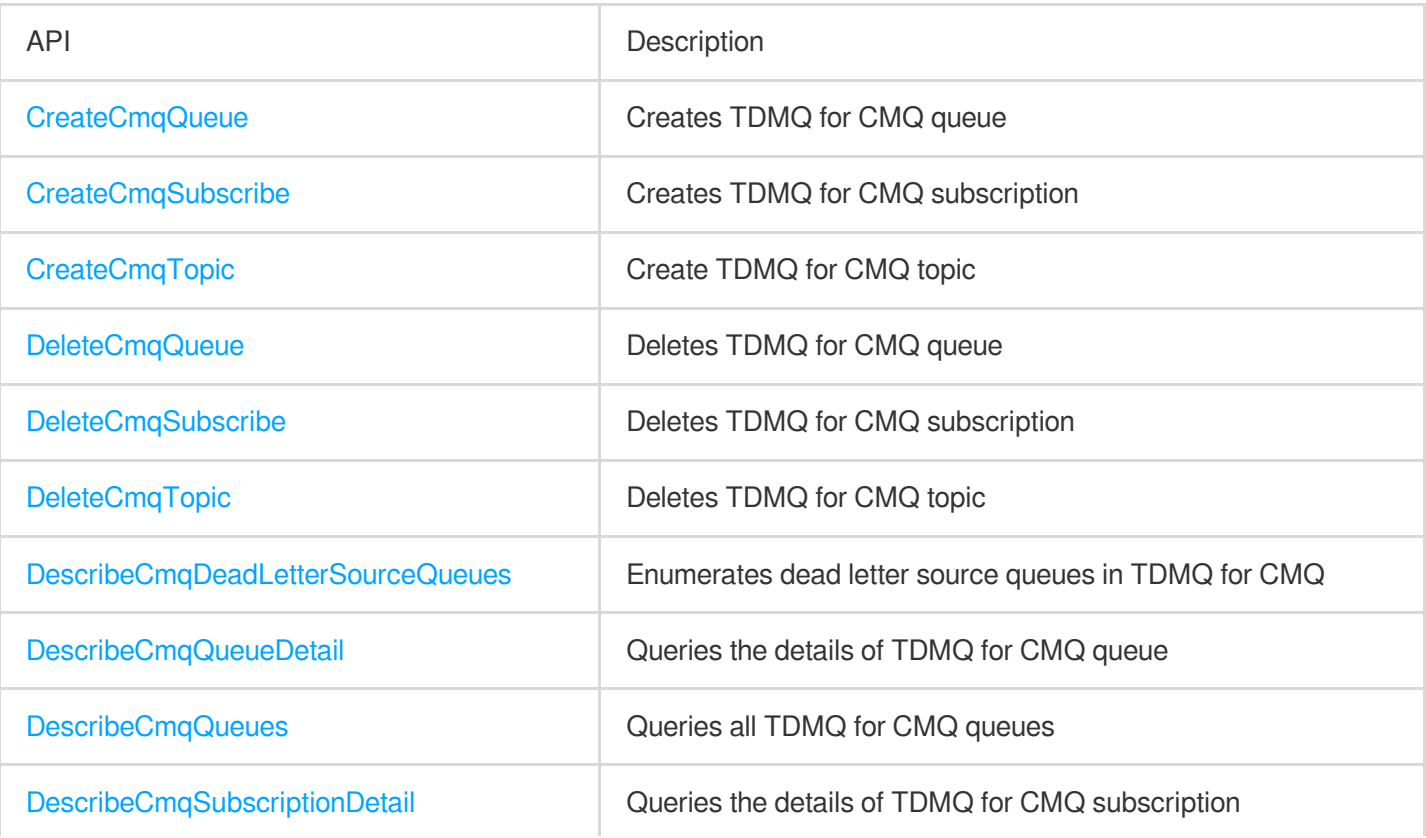

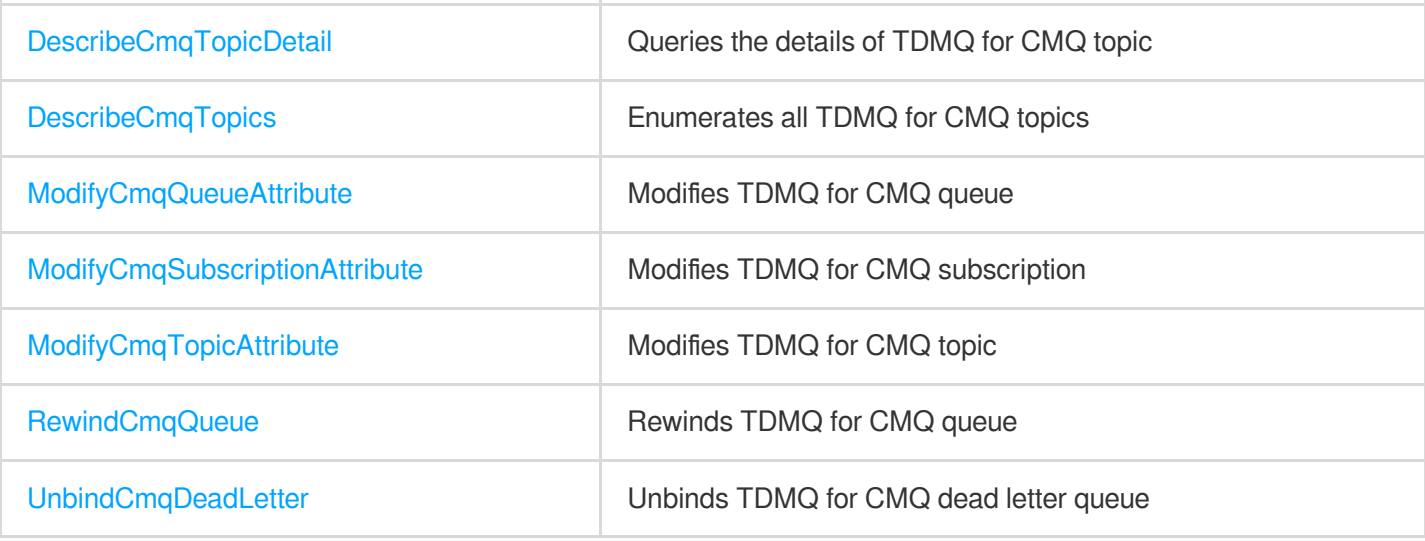

# <span id="page-5-0"></span>API 2.0 to 3.0 Switch Guide

Last updated:2024-01-03 10:20:36

Cloud Message Queue (CMQ) has been deprecated on December 31, 2022 (Beijing time), and its capabilities will be provided by [TDMQ](https://console.tencentcloud.com/tdmq/cmq-queue) for CMQ. The billing rules of TDMQ for CMQ will apply. For more information, see Billing Overview. Tencent Cloud will guarantee the [service quality of TDMQ for](https://www.tencentcloud.com/document/product/1111/47654) CMQ according to Service Level [Agreement](https://www.tencentcloud.com/document/product/301/54666). TDMQ for CMQ is fully compatible with CMQ SDK so that you can migrate your business smoothly. It also provides tools for quick migration. For more information, see CMQ Queue [Migration](https://www.tencentcloud.com/document/product/406/42217) to TDMQ for CMQ. CMQ APIs 2.0 have also been deprecated on December 31, 2022. If you are still using these APIs, switch to TDMQ for CMQ APIs 3.0 as soon as possible so that your business can run normally. You can refer to the following documentation or tool to complete the switchover: [Documentation](https://www.tencentcloud.com/document/api) > APIs: All public API information is available. [Documentation](https://www.tencentcloud.com/document/product/494) > SDK : SDKs in eight programming languages for API 3.0 are available. API [Explorer](https://console.tencentcloud.com/api/explorer?Product=cvm&Version=2017-03-12&Action=DescribeZones!e7c185c91e6b2e622877e1dc6b60432a): API Explorer can directly generate codes for you to call SDKs.

# **List of APIs switched from v2.0 to v3.0**

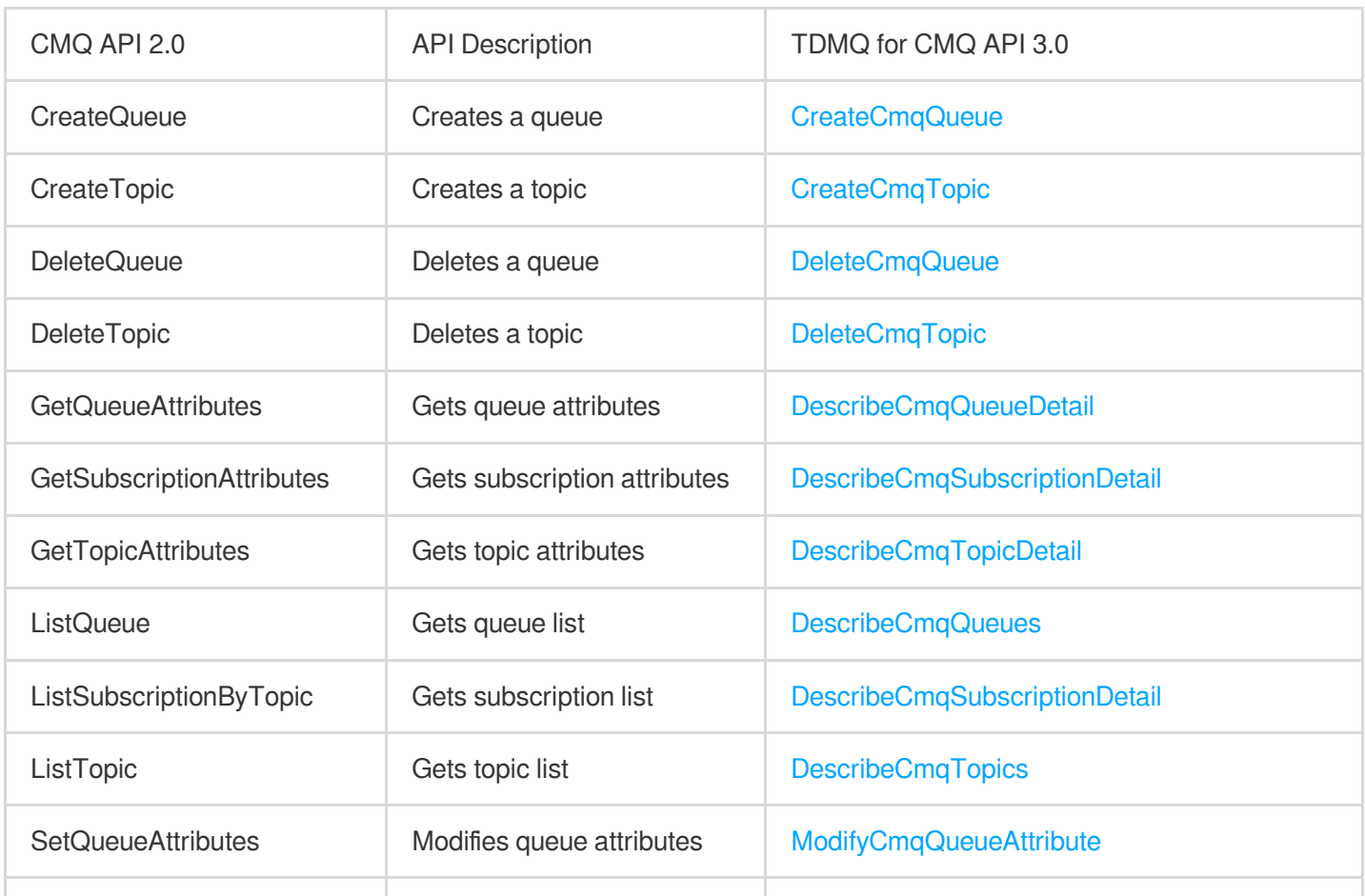

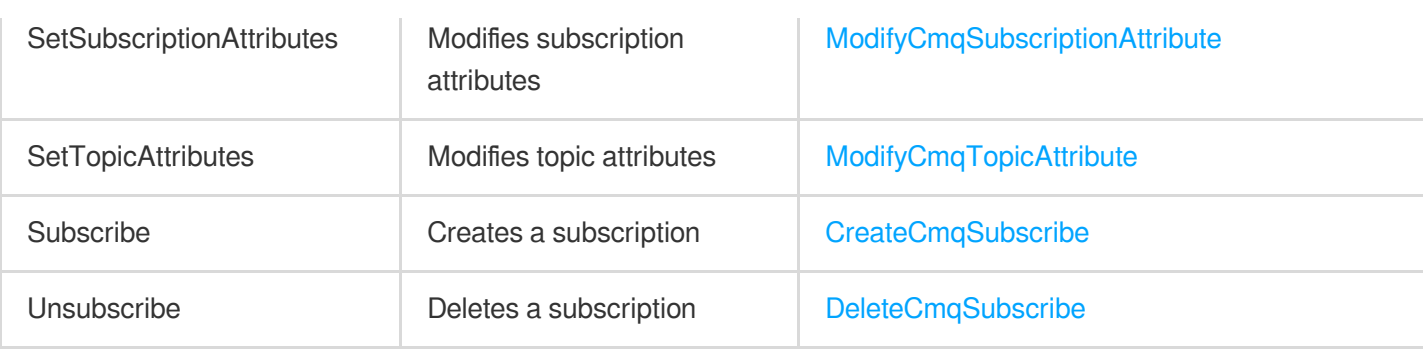

API 3.0 is generally compatible with API 2.0, though some parameters are slightly changed after the switchover. For details, see Parameter [Differences](https://www.tencentcloud.com/document/product/1111/47661).